The book was found

# **Website Insight: A Guide To Understanding Google Analytics For Every Small Business**

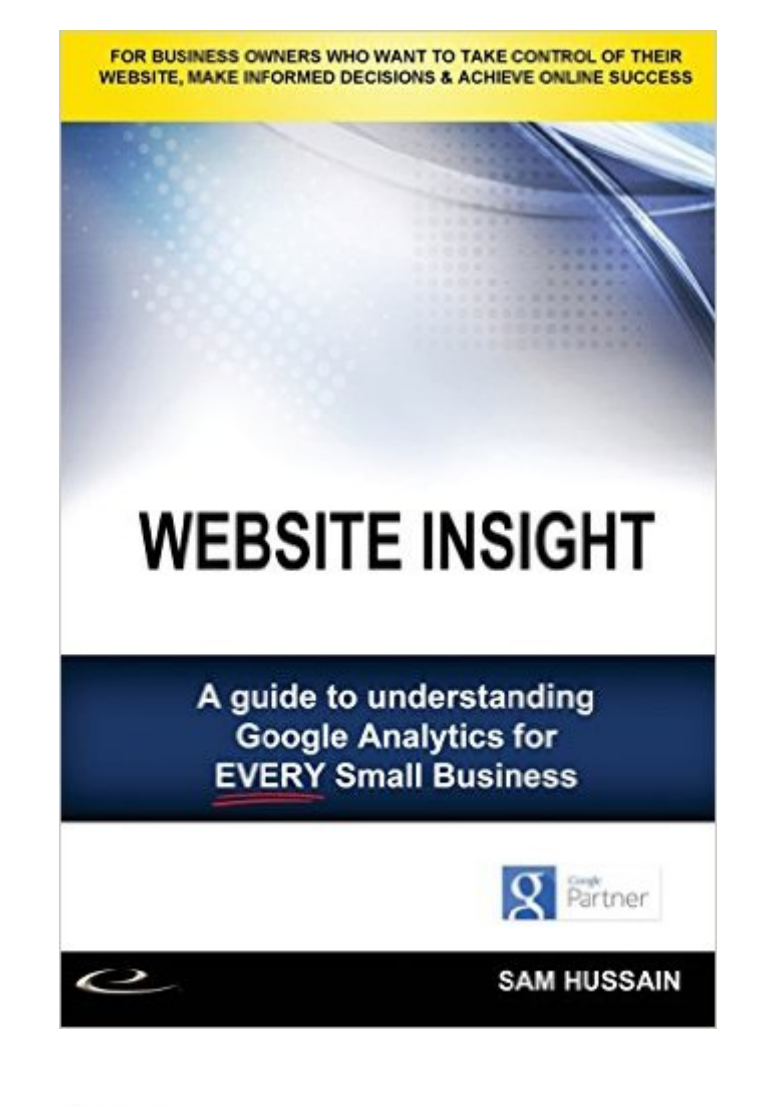

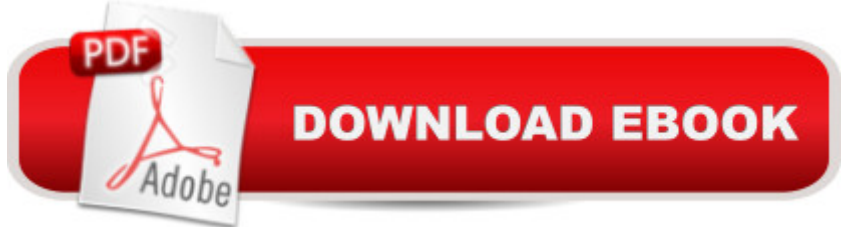

## **Synopsis**

Website Insight -Â A guide to understanding Google Analytics for every small business. For Business Owners who want to take control of their website, make informed decisions and achieve online success. Data is everywhere in today  $\mathbb{R}^m$ s world & identifying what is important to your business can be overwhelming. Many people solely rely on their website builders to monitor website activity & report back suggestions & improvements. Unfortunately a lot of these agencies also do not properly understand the reports & your business objectives. Without a clear understanding of what you want to achieve from your website & digital marketing efforts, this data tends to go to waste. Have you ever had website reports emailed to your inbox only to be ignored and eventually deleted? Do you want to get a better understanding of how your customers use your website & increase conversion rates? Would you like to control your own data & make informed decisions to meet your business goals? This book is designed to allow everyday small business owners to better understand their own website data & drive improvements. I believe that you, as a business owner should be able to interpret your own Google Analytics reports, without having to rely on a web builder or digital marketer telling you that a ceeverything is going wella •, once a month. Take control of your own data & see for yourself. I am not saying that you don't need web & marketing teams, you do, but by understanding these reports you create a much more powerful digital strategy to meet your goals and business objectives. Google Analytics is a very powerful web analytics software platform that can do much more than I am going to explain in this book. I am going to breakdown the different sections of Google Analytics for you & help you understand the basic Google Analytics reports, so you can start to identify what is important to your business & your objectives & start to create a data driven actionable plan. This is not a technical how-to manual but more of an overview to show you what is available in Google Analytics and to help you get started. It is my hope that you find the information in this book useful, start to review your website data on a regular basis and truly start to drive your online success.

## **Book Information**

Paperback: 80 pages Publisher: Netpresence Australia (November 6, 2015) Language: English ISBN-10: 0994479301 ISBN-13: 978-0994479303 Product Dimensions: 5.2 x 0.2 x 8 inches

Average Customer Review: 3.0 out of 5 stars $\hat{A}$   $\hat{A}$  See all reviews $\hat{A}$  (2 customer reviews) Best Sellers Rank: #4,726,683 in Books (See Top 100 in Books) #101 in Books > Computers & Technology > Web Development & Design > Website Analytics #967 in  $\hat{A}$  Books > Computers & Technology > Internet & Social Media > Online Searching #23913 in Books > Business & Money > Marketing & Sales > Marketing

#### **Customer Reviews**

Written by a first grader for kindergarten kids. It contains a total of about 45 small, 'informational' pages giving the most basic introduction to a tiny portion of the vast quantity of information google analytics provides. Within the first 11 pages there were three sentences with missing words, such as: "You will also a set of icons on the right hand side." Left the word 'see' out - not terribly important but highly indicative of the lack of attention and intelligence and work that was brought to the book. Must have taken about a half day to write. I am an author and it is not easily that I will leave a bad review but this pathetic pretense deserves it. You will learn a GREAT DEAL more going online to goggle's analytics academy. It's free and provides lots of information.

I read it, so easy to read and follow (being a non technical person), I love that it makes sense to me and my business!

#### Download to continue reading...

Website Insight: A guide to understanding Google Analytics for every small business Google [Classroom: The 2016 Goog](http://ebooksupdate.com/en-us/read-book/jEmDV/website-insight-a-guide-to-understanding-google-analytics-for-every-small-business.pdf?r=RMz3udqanqGvYNT4MofgVod6IBUK9f1WcLeUS6aGENw%3D)le Classroom Guide (Google Classroom, Google Guide, Google Classrooms, Google Drive) Google Analytics in Pictures: A quick insight into Google Analytics: ideal for service based business owners and marketing professionals SEO: How to Get On the First Page of Google (Google Analytics, Website Traffic, Adwords, Pay per Click, Website Promotion, Search Engine Optimization) (Seo Bible Book 1) 42 Rules for Applying Google Analytics: A practical guide for understanding web traffic, visitors and analytics so you can improve the performance of your website SEO: SEO Marketing - Learn 14 Amazing Steps To Search Engine Optimization Success On Google! (Google analytics, Webmaster, Website traffic) Your Google Game Plan for Success: Increasing Your Web Presence with Google AdWords, Analytics and Website Optimizer Getting Started with Google Analytics: How to Set Up Google Analytics Correctly from the Beginning 42 Rules for Applying Google Analytics: 42 Rules for Applying Google Analytics Learning Google AdWords and Google Analytics Practical Google Analytics and Google Tag Manager for Developers

a business on a budget, including advice on plugins, domain name and more Web Analytics Action Hero: Using Analysis to Gain Insight and Optimize Your Business Healthcare Business Intelligence, + Website: A Guide to Empowering Successful Data Reporting and Analytics WordPress: WordPress Guide to Create a Website or Blog From Scratch, Development, Design, and Step-by-Step (Wordpress,Wordpress Guide, Website, Steb-by-Steb, Web Design Book 1) Data Analytics: Practical Data Analysis and Statistical Guide to Transform and Evolve Any Business Leveraging the Power of Data Analytics, Data Science, ... (Hacking Freedom and Data Driven Book 2) Building a Digital Analytics Organization: Create Value by Integrating Analytical Processes, Technology, and People into Business Operations (FT Press Analytics) Modeling Techniques in Predictive Analytics: Business Problems and Solutions with R, Revised and Expanded Edition (FT Press Analytics) Real-World Data Mining: Applied Business Analytics and Decision Making (FT Press Analytics) How To Create A Website Using Wordpress: The Beginner's Blueprint for Building a Professional Website in Less Than 60 Minutes

**Dmca**